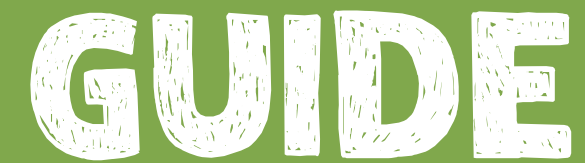

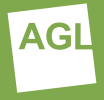

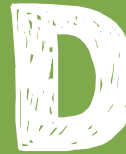

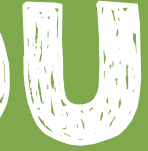

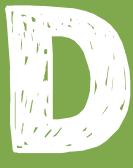

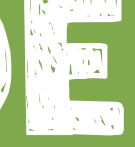

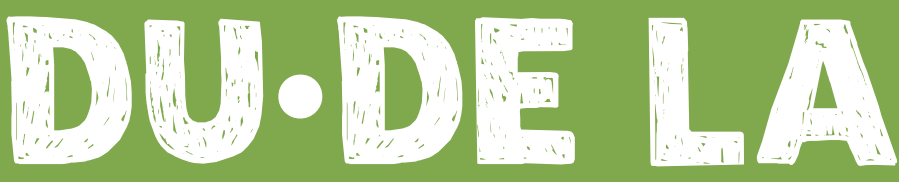

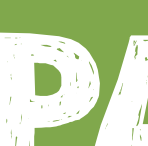

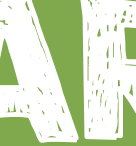

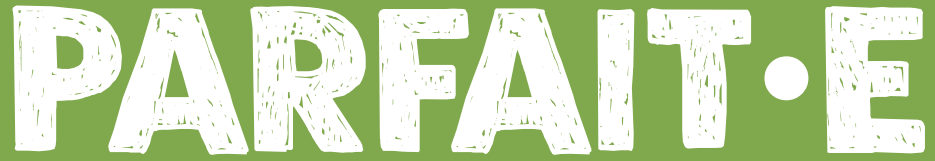

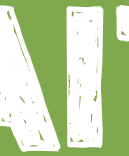

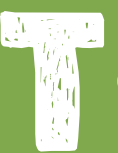

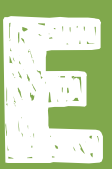

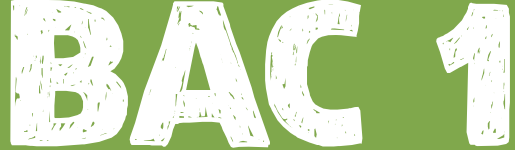

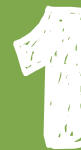

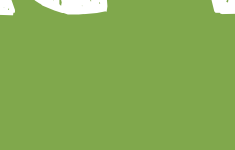

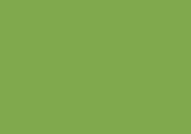

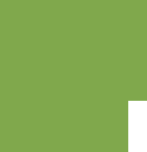

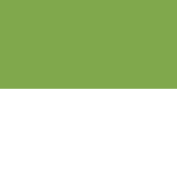

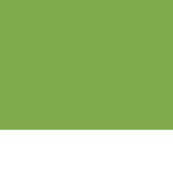

# BIENVENUE À L'UNIVERSITÉ !

#### Si tu te sens perdu**·**e dans ce nouvel environnement ? Pas de panique c'est normal !

Commencer l'université n'est pas toujours simple et il est normal qu'entre tes cours, l'animation, la colocation et ta nouvelle vie d'étudiant·e, tu ne saches pas trop comment t'y prendre, ni par où commencer. C'est pourquoi nous avons conçu ce petit fascicule qui, nous l'espérons, t'aidera à t'y retrouver lors de tes premiers jours. Tu y trouveras un résumé des démarches administratives et pratiques à effectuer pour (suivre) les cours, quelques contacts utiles à avoir, ainsi que des petits conseils de rentrée.

Mais commençons donc par le commencement, en te souhaitons au nom de l'Assemblée Générale des étudiants, une excellente rentrée académique !

#### Qui sommes-nous ?

L'Assemblée Générale des étudiants (AGL) est le Conseil des Étudiant·es de l'UCLouvain. Nos missions sont de te représenter – ainsi que tous les étudiant·es de l'UCLouvain – auprès des autorités universitaires, de te défendre et promouvoir tes intérêts (par exemple, lorsque l'université prend une mesure désavantageuse pour les étudiant·es). Nous jouons également un rôle informatif et de soutien individuel par le biais de notre service juridique et de nos permanences, pendant lesquelles nous répondons à tes questions.

L'AGL, ce sont surtout des projets concrets, menés par les étudiant·es, qui ont pour vocation de faire bouger les choses à l'UCLouvain ou simplement d'améliorer un peu la vie de chaque étudiant·e. Gel du minerval hors union européenne, campagne sur le consentement, aménagements pour les étudiant·es à besoins spécifiques (handicap, troubles, maladie, etc.) sont autant de projets passés et futurs que nous portons. Alors, si tu as des questions par rapport à tes droits étudiants, si tu souhaites t'investir et faire bouger les choses, ou que tu veux nous informer d'un sujet problématique qui te tient à cœur, n'hésite plus et contacte-nous !

#### **L'AGL est là pour t'aider et te représenter !**

# **1 COURS ET ADMINISTRATION**

## Activer mon compte global

Chaque étudiant·e inscrit·e dispose d'un compte utilisateur global UCLouvain. La première étape est donc d'activer ce compte, pour ensuite, grâce à ton identifiant et à ton mot de passe personnel, pouvoir accéder à tous les services en ligne.

#### Comment consulter mes mails ?

Le service mails de l'UCLouvain est assuré par Outlook (outlook office365. com). C'est le canal principal d'information de l'université, il est donc important d'y jeter un œil régulièrement et ce, dès ton inscription.

Pour se connecter, ton identifiant sera ton adresse mail (prénom.nom@ student.uclouvain.be) et le mot de passe sera ton mot de passe associé à ton identifiant global. Ton adresse mail est automatiquement créée dans les 24h suivant l'activation du compte global.

## Le bureau virtuel, kesako ?

Le bureau virtuel est un espace personnel sur lequel tu peux trouver tout un tas d'informations. Il est personnalisable et tu peux l'agencer comme bon te semble et y faire apparaître les informations dont tu as besoin. Pour y accéder, il faut te rendre sur le site de l'UCLouvain : intranet.uclouvain. be/fr. Ensuite, il faut cliquer sur « MyUCLouvain » et t'authentifier avec ton identifiant global et ton mot de passe personnel.

Concernant les informations qui s'y trouvent, tu pourras, entre autres :

- Télécharger ton attestation d'inscription et ta carte étudiante provisoire (en attendant ta carte définitive, envoyée lorsque ton minerval est payé).
- Télécharger ton attestation pour pouvoir bénéficier d'abonnements à prix étudiant dans les transports en commun.
- Consulter les valves de ta faculté ainsi que tes résultats d'examen.

#### Demande ta carte d'accès

Pour accéder aux bibliothèques, aux salles informatiques ou encore aux parkings, tu auras besoin d'une carte magnétique différente de ta carte étudiante. Tu peux obtenir cette carte d'accès en en faisant la demande sur ton bureau virtuel et en y téléchargeant une photo d'identité sur fond blanc. Ta carte sera envoyée à l'adresse que tu as mentionnée lors de ton inscription. Pense à la demander rapidement afin d'avoir accès à tout le campus dès ton arrivée.

#### Comment m'inscrire aux cours ?

L'inscription aux cours vise deux choses.

Tout d'abord, la toute première tâche à réaliser est de construire ton programme annuel (PAE), qui sera ensuite validé par le jury. En première année, ton PAE est d'office constitué des 60 premiers crédits du cursus. Pour construire et soumettre ton PAE au jury dans les délais requis, suis la procédure de ta faculté, expliquée par mail. Normalement, cela se fait via le bureau virtuel.

Ensuite, tu dois t'inscrire aux cours de ton programme, sur la plateforme utilisée par ton·ta professeur·e.

Généralement, il s'agit de la plateforme Moodle (moodle.uclouvain.be), qui est une plateforme de cours en ligne, où tu pourras retrouver toutes les ressources concernant tes cours (powerpoints, lectures, informations du·de la professeur·e). C'est primordial pour pouvoir avoir accès aux supports de cours et aux travaux à réaliser.

Pour se connecter et accéder à la plateforme, il faut entrer ton identifiant et ton mot de passe personnel. Pour trouver les cours auxquels tu souhaites t'inscrire, tu dois les chercher via leurs codes. Chaque cours dispose d'un code unique. Celui-ci est généralement communiqué par le·a professeur·e du cours en début d'année, tout comme la clé d'inscription (un mot de passe pour pouvoir s'inscrire au cours sur Moodle). Certains cours ne nécessitent pas de clé d'inscription et il suffit de cliquer sur "m'inscrire à ce cours". Au

début d'année, nous te conseillons de naviguer un peu sur la plateforme, tu y trouveras vite tes marques. Si ce n'est pas le cas, il existe un manuel d'explication, sur le site de Moodle.

Voici quelques exemples de codes, issus de la faculté des Bioingénieurs pour deux quadrimestres :

- Introduction à l'analyse : LBIR1110
- Chimie générale : LBIR1140
- Mécanique générale : LBIR1121
- Anglais : LANGL1881
- Chimie organique 1 : LCHM1141B
- Thermodynamique et
- électromagnétisme : LBIR1122
- Biologie : BIR115

*Cours du 1er quadrimestre Cours du 2eme quadrimestre*

**Attention :** l'inscription sur Moodle n'équivaut pas à l'inscription officielle du PAE ! Il faut impérativement faire les deux.

Depuis le covid, certain·es professeur·es utilisent la plateforme TEAMS pour donner cours et communiquer via ce canal. C'est de plus en plus rare mais si c'est le cas, il faudra également te connecter à l'équipe teams de ce cours. Tu peux te connecter à cette plateforme avec tes identifiants UCL. Il est possible de s'y inscrire via le bureau virtuel, via l'onglet prévu à cet effet.

## Où puis-je trouver l'horaire de mes cours ?

L'horaire de cours type pour chaque année est disponible sur le site de la faculté. Mais il existe un autre outil, pour visualiser ton horaire personnalisé. Il faut se rendre sur le web planning ADE. Pour se connecter, rien de plus simple :

- **• Nom d'utilisateur** : *etudiant*
- **• Mot de passe** : *student*

Il faut ensuite inscrire le code de ton année (exemple : *BIR11BA\_Gxx*) dans la barre de recherche où « xx » est à remplacer par le numéro de ton groupe. L'autre méthode consiste à utiliser le bureau virtuel :

- 1. Se connecter au bureau virtuel
- 2. Cliquer sur «Personnaliser mon bureau virtuel»
- 3. Cliquer sur «Éditer la grille»
- 4. Cliquer sur le crayon au-dessus du widget relatif à l'horaire
- 5. Copier les codes des cours dont tu souhaites l'affichage et enregistrer
- 6. Cliquer sur le widget et l'horaire s'affichera.

#### J'ai des questions à propos de mes cours, à qui doisje m'adresser ?

Plusieurs possibilités :

- Demander dans le groupe facebook du cours/de ton année.
- Demander aux délégué·es de ton année .
- Demander à ton Bureau des Étudiant·es : les délégué·es de ton BDE sont des interlocuteur·rices de référence entre toi, tes professeur·es, ta faculté, le personnel académique et administratif et tes camarades. Iels sont élu·es chaque année dans chaque auditoire. Tu peux donc contacter ton BDE si tu as des questions ou le rejoindre si tu souhaites t'investir dans la défense et le soutien des étudiant·es de ta faculté. Attention, toutes les facultés n'ont pas un BDE.

# **J'ai des questions administratives, à qui m'adresser ?**

- Demander à ton BDE car, sur certains sujets, il pourra t'aider et/ou te rediriger vers la bonne ressource.
- Aller voir au secrétariat de ta faculté.

# **Comment puis-je accéder au wifi ?**

L'UCLouvain utilise le système de réseau wifi « eduroam ». Ce réseau est présent dans un grand nombre d'établissements à travers le monde et tu auras accès au wifi dans chacun de ces établissements.

# **Il parait que j'ai accès à la suite Office 365, c'est vrai ?**

Oui ! Avec ton inscription à l'UCLouvain, tu obtiens également un accès à l'offre 365 de Microsoft. Tu peux télécharger la suite en te connectant sur ton portail Office 365 avec ton adresse mail (nom.prénom@student.uclouvain.be) et le mot de passe associé à ton compte global UCLouvain.

Cette offre contient :

- Un accès à Word, Excel, PowerPoint, OneNote, Outlook, Publisher et Access
- Un accès à Word Online, Excel Online, PowerPoint Online, Forms et Sway qui permettent le travail collectif.
- Accès à Skype Entreprise
- Vous pouvez installer ces logiciels sur 5 ordinateurs (PC ou Mac), 5 tablettes et sur 5 smartphones.
- Vous disposez également d'1To de stockage sur OneDrive.

# **J'aimerais trouver un endroit pour travailler ou étudier**

Pour travailler tu peux aller en bibliothèque, peu importe laquelle mais aussi en salle informatique. L'accès s'y fait avec ta carte d'accès. Il est également possible de réserver des locaux pour les travaux de groupe dans certaines. Tu peux également trouver des espaces pour étudier/travailler via l'application « Affluences » (Play Store et App Store).

#### **Les examens**

Il y a trois sessions d'examen durant l'année: janvier, juin et août. La session d'août est dédiée aux examens des deux quadrimestres que tu n'aurais pas réussis lors des sessions précédentes. En première année, tu as exceptionnellement l'occasion de représenter les examens de janvier lors de la session de juin, cela te laisse 3 chances.

Le moment venu, dans certaines facultés, tu devras **t'inscrire** manuellement aux examens que tu souhaites présenter. Cela implique généralement une **démarche proactive** de ta part, bien avant le début de la session. La procédure d'inscription (démarches, modification, retard) dépend de chaque faculté.

Dans tous les cas (inscription proactive ou non), veille à vérifier, dans les délais impartis, que ton inscription est correctement réalisée.

Lors des sessions, tu as bien entendu des devoirs mais également des droits à faire valoir. N'hésite pas à te renseigner sur ceux-ci ou à contacter notre

service juridique si tu as des questions.

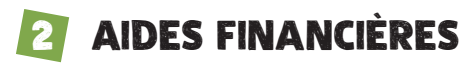

Les études représentent un coût important, qui impacte parfois un budget déjà serré.

Bien que peu connues, il existe différents types d'aides, octroyées par différents organismes. Elles ont en commun de se baser sur des critères économiques et sociaux, en fonction de la situation de l'étudiant·e et de sa famille. Il faut généralement envoyer une demande en ligne, dans un délai précis (qui tourne souvent autour de fin octobre).

Si tu es concerné·e, nous te conseillons de te renseigner, notamment auprès du Service d'aide de l'UCLouvain et sur les sites adéquats.

Voici un bref aperçu de ce qui existe :

#### **1. Les allocations d'étude et bourse publiques**

- **• La Fédération Wallonie-Bruxelles FWB** (incluant la gratuité du minerval, l'aide pour les supports de cours et aussi l'octroi d'un montant déterminé) : c'est la principale aide sociale étudiante et ses critères servent de base pour l'octroi de nombreuses aides sociales. Il est donc intéressant de commencer par là.
- **• De la province dans laquelle tu es domicilié·e** : Le brabant wallon octroie une aide financière aux étudiant·es bénéficiaires d'une bourse de la FWB.

#### **2. Les aides de l'UCLouvain**

Ces aides incluent notamment :

- La réduction du minerval
- L'aide au logement (accès prioritaire au logement universitaire, avec un loyer avantageux)
- Diverses aides directes (l'intervention dans le coût des supports de cours et pour l'achat d'un ordinateur, etc.)

## **3. L'aide du CPAS**

Cette aide prend généralement la forme d'un revenu d'intégration, est indépendante de l'université et est liée à la commune où tu es domicilié·e.

# **3 LA VIE SUR LE CAMPUS**

La vie étudiante à l'UCLouvain, ce n'est pas uniquement assister au cours et étudier en bibliothèque, c'est aussi de nombreuses activités culturelles, sociales ou sportives qui s'ouvrent à toi !

# **La représentation étudiante**

Si tu souhaites représenter tes pairs, il y a plusieurs possibilités. Tu peux devenir délégué·e d'auditoire. Son rôle et la manière de le devenir peuvent varier selon les Facultés. Des formations pour délégué·es sont dispensées par l'UBE (Union des Bureaux Étudiants) chaque année. Tu peux également entrer dans ton BDE facultaire. Là aussi les conditions pour y entrer peuvent varier mais il suffit d'envoyer un petit message à celui-ci pour obtenir toutes les informations nécessaires. En général, le BDE est le lien direct entre les étudiant·es et leur faculté.

Tu peux également devenir conseiller·ère étudiant·e à l'Assemblée Générale des Étudiant·es de Louvain-la-Neuve (AGL). Mais tu n'es pas obligé d'attendre les élections ! Tu peux dès maintenant être membre de l'AGL en travaillant sur une thématique qui te tient à cœur (social, écologie, inclusivité, animation, pédagogie, ...). Pour cela il suffit simplement de nous contacter :

- **• Facebook** : *facebook.com/aglouvain*
- **• Mail** : *agl@aglouvain.be*

## **Folklore et animation étudiante**

L'aspect folklorique est très présent sur le site de Louvain-La-Neuve. Selon tes préférences tu pourras faire partie d'un Cercle, d'une Régionale ou d'un Kot-à-Projet.

Les Cercles sont rattachés à une faculté (FIAL pour philo et lettres, ADELE pour la faculté de droit, etc.) là où les Régionales sont rattachées, tu l'auras deviné, à une région (Carolo, Namuroise, Lux', Bruxelloise, Chimacienne, Montoise, etc.).

Tou·tes deux organisent plusieurs évènements tout au long de l'année. Pour en faire partie, tu peux, par exemple, passer par l'épreuve du baptême. Les cercles et régionales organisent des journées d'accueil durant la première semaine où tu pourras t'inscrire au baptême de ton choix. Tu peux t'inscrire dans le cercle ou la régionale de ton choix sans être inscrit·e à la faculté affiliée ou vivre dans la région associée.

Note bien que **le baptême n'est en aucun cas obligatoire**. Tu peux malgré tout t'investir dans le cercle ou la régionale en tant que sympathisant·e si tu es proche de ses membres, ou bien tu peux juste y venir comme bon te semble pour passer une soirée entre potes.

Une autre composante du folklore sont les Kots-à-Projets (KàP). Ce sont des groupes d'étudiant·es (entre 8 et 12 personnes) vivant ensemble et s'investissant autour d'un projet commun. Il y en a près de 80 sur Louvain-la-Neuve et 20 sur le campus de Woluwé, ce qui laisse le choix de la thématique : l'écologie, le sport, la culture, l'aide sociale, etc.

Les KAP organisent tout un tas d'activités tout au long de l'année : concerts, conférences, expositions, ateliers découverte, voyages, aide aux études, compétitions sportives, cours de cuisine, festival sur la transition écologique, etc. Pour en faire partie, il faut rencontrer les personnes du KAP. Les périodes de recrutement ont généralement lieu au mois de mars qui précèdent la rentrée académique. Mais sait-on jamais, il reste peut-être des places, n'hésite pas à te renseigner. Dans tous les cas, les activités organisées par les KAP sont ouvertes à tou·tes. Pour une liste exhaustive de tous les kots à projets, rends-toi sur le site de l'Organe et télécharge le guide des KAP : organe.be/guide-des-kaps/

## **Activités sportives**

Louvain-La-Neuve possède l'un des plus grands centres sportifs de Belgique : le Blocry. Lors de ton inscription tu peux demander l'affiliation Sport pour 50€ (lors du paiement de ton minerval ou auprès du guichet du Blocry). Tu

recevras par la poste une carte qui te permettra d'accéder à de nombreux sports (football, basketball, tennis, athlétisme, badminton, tir à l'arc, escrime, natation...) qui peuvent être pratiqués tout au long de l'année (même en blocus !).

## **Activités culturelles**

Lors de l'inscription tu peux aussi demander une carte Culture, la Carte Culture, ce sont des réductions sur ton entrée auprès d'une centaine d'opérateur·rices culturel·les à Bruxelles et dans toute la Wallonie, des concours toute l'année pour remporter des places de spectacle et des entrées gratuites, et un site web qui te permet de te tenir au courant de l'actualité culturelle.

## **Et pour me garer à Louvain-la-Neuve ?**

Il y a la possibilité d'obtenir une vignette permettant de se garer gratuitement sur certains parkings. Le lien pour obtenir cette vignette est celui-ci : carte. uclouvain.be/v2/mycarte/vignette.xhtml

Les parkings concernés sont les parkings en zone bleue, la carte est consultable sur ce lien : uclouvain.be/fr/decouvrir/parking-ucl-louvain-la-neuve. html

# **4 GUINDAILLE RESPONSABLE**

## *"Attention, l'abus d'alcool est dangereux pour la santé !"*

Cette citation est toujours de vigueur lorsque tu sors sur le campus de Louvain-La-Neuve ! La campagne "Guindaille 2.0" sensibilise les étudiant·es du campus aux risques et nuisances engendrés par l'alcool. Voici quelques conseils et bons réflexes pour des sorties responsables :

- Alterne tes consommations alcoolisées avec des softs ou de l'eau. Chaque surface d'animation est tenue de te donner gratuitement de l'eau.
- Limite les bruits à l'extérieur et profite des surfaces encadrées si tu veux t'amuser. Louvain-La-Neuve est une ville étudiante, mais il y a également des résident·es ainsi que d'autres étudiant·s qui préfèrent dormir plus

tôt, respectez-les en respectant un niveau de bruit acceptable lorsque tu rentres.

- Reste attentif·ve et connais les effets de la consommation d'alcool sur ton corps.
- Protège-toi et n'oublie pas ton préservatif avant de sortir ou de l'utiliser en temps voulu.
- Raccompagne tes potes s'iels ont trop bu.

En cas de problèmes, n'hésite pas à aborder les étudiant·es portant des t-shirts jaunes présent·es sur toutes les surfaces d'animation. Celleux-ci sont disponibles et formé·es pour t'aider.

#### **Consentement**

Le consentement est également important : quand c'est pas OUI, c'est NON, en guindaille ou pas ! Si cette thématique t'intéresse, "Thé OK" est une association étudiante qui sensibilise au consentement sur le campus et en guindaille. En outre, si tu veux signaler des faits d'agression, de harcèlement ou de discrimination, l'UCLouvain a mis en place un dispositif de prévention et de traitement appelé "Cellule Together". Tu trouveras toutes les infos sur le site de l'UCLouvain :

#### *https://uclouvain.be/fr/decouvrir/egalite/dispositif-etd.html.*

Numéros utiles : en cas de problèmes, il y a une ligne directe avec Securitas, il suffit de le demander au bar de chaque surface d'animation.

Police : 101 | Ambulance : 112 | Pompiers : 112 | SOS Viol : 0800/98100 Sécurité LLN : 010/47.24.24 | Sécurité Bruxelles : 02/764.93.93 Sécurité Mons : 065/32.35.55

# **SERVICES**

#### **Logement**

Tu as des problèmes avec ton kot, ton·ta propriétaire ou UCLogement ? Le Syello (syndicat des étudiant·es locataires de Louvain-la-Neuve) est là pour te

fournir une aide juridique, des conseils et t'informer sur tes droits et devoirs en la matière. Tu peux les contacter à l'adresse syello@aglouvain.be.

## **Location de salles**

Tu souhaites organiser un café-débat, une projection, un concert ou un autre événement socio-culturel sur le site de Louvain-la-Neuve ? L'AGL met plusieurs salles à disposition des étudiant·es : le Post', la Ratatouille et le Foyer. Pour plus d'informations, n'hésite pas à consulter le site de l'AGL. Tu peux également louer des auditoires en suivant la procédure du GPLO sur ton intranet.

## **Univers-Santé**

Univers santé est une ASBL créée par l'UCLouvain faisant la promotion de la santé, auprès des étudiant·es. Leurs actions tournent autour de 4 thématiques : activités physiques et sportives, alimentation, assuétudes et vie sexuelle et affective. Tu pourras y suivre notamment une formation pour le BEPS (brevet européen de premiers secours) et de gestion des conflits.

# **Service d'Aide aux Étudiant·es de l'UCLouvain**

Le Service d'aide aux étudiant·es propose une aide sociale et financière, un accompagnement psychologique et psycho-pédagogique, des conseils en santé, un accompagnement des étudiant·es en situation de handicap, de trouble, ou de maladie invalidante. C'est également auprès de ce service que tu peux obtenir et te renseigner sur le statut PEPS (Projet pour Etudiant·es à Profils Spécifiques).

Ce statut te permet d'avoir des aménagements particuliers dans ton cursus si tu es un·e sportif·ve de haut niveau, un·e artiste de haut niveau, étudiant·e entrepeur·e, étudiant·e porteur·euse d'un handicap, maladie grave ou trouble).

## **Restaurant Universitaire**

Les restaurants universitaires (le Sablon et le Galilée) proposent midi et soir

le plat du jour au prix de 3,60€ pour les étudiant·es. L'AGL, depuis plusieurs année, milite pour que le prix du plat du jour soit le plus démocratique et accessible possible.

#### **Service d'impression : la DUC**

La Diffusion Universitaire de la Ciaco (DUC) est un organisme co-géré par les étudiant·es des Cercles qui te permet d'imprimer des documents et organise les ventes de Syllabus et référentiels. Leur bâtiment se situe sur la Grand Rue. Parfois, la vente des syllabi s'effectuent également via ton BDE ou un organe propre à la faculté. N'hésite pas à te renseigner.

# 6 Conclusion

Avec toutes ces informations et conseils, on espère t'avoir rassuré·e et orienté·e un peu dans cette nouvelle vie d'étudiant·e universitaire ! Tu verras, après quelques semaines, tu seras lancé·e et familiarisé·e avec ce nouvel environnement. Et si ce n'est pas le cas, pas de panique, comme tu as pu le lire, tu es bien entouré·e et il existe différents organismes et personnes pour t'écouter et t'aider.

N'hésite en tout cas jamais à contacter l'AGL, que ce soit pour y trouver une oreille attentive ou pour t'y investir !

Sur ce, on te souhaite une bonne rentrée académique :-)